## **СОЗДАНИЕ SQL-ПОДЗАПРОСОВ В РЕЛЯЦИОННЫХ БАЗАХ** ДАННЫХ

Сапияхон Хайдарова Кандидат технических наук, доцент Кокандский государственный педагогический институт им. Мукими, Коканд, Узбекистан

Аннотация. В статье изложены методы создания SQL-подзапросов в реляционных базах данных. Приведены примеры на составление подзапросов на языке SQL с помощью инструкции SELECT.

Ключевые слова: SQL-оператор SELECT, подзапросы, внутренний подзапрос, внешний запрос.

**Annotation.** The article outlines the methods for creating SQL sub queries in relational databases. Examples are given for compiling sub queries in SQL using the SELECT statement.

**Keywords:** SQL SELECT statement, sub queries, internal sub query, external query.

В настоящее время язык SQL(Structured Query Language) является самым популярным языком баз данных (БД) и предназначен для формирования, манипулирования и извлечения данных из реляционной БД. Одна из причин популярности реляционных БД в том, что они могут оперировать большими объемами данных.

Известно, что запросы SQL осуществляются с помощью инструкции SELECT. В SQL можно создавать простые запросы, а также подзапросы.

Подзапросы - мощный инструмент, который можно использовать во многих SQL-выражениях для работы с данными. Существуют разные определения понятия подзапроса. Подзапросы - это запросы, которые вложены в другие запросы [1]. Подзапрос (sub query) – это запрос, содержащийся в другом SQL-выражении [2].

Иногда возникает необходимость в подзапросах. Чтобы объяснить эту концепцию рассмотрим следующий пример: предположим, что заказы на товар хранятся в двух таблицах. В таблице Orders указываются номер заказа, идентификатор клиента и дата заказа.

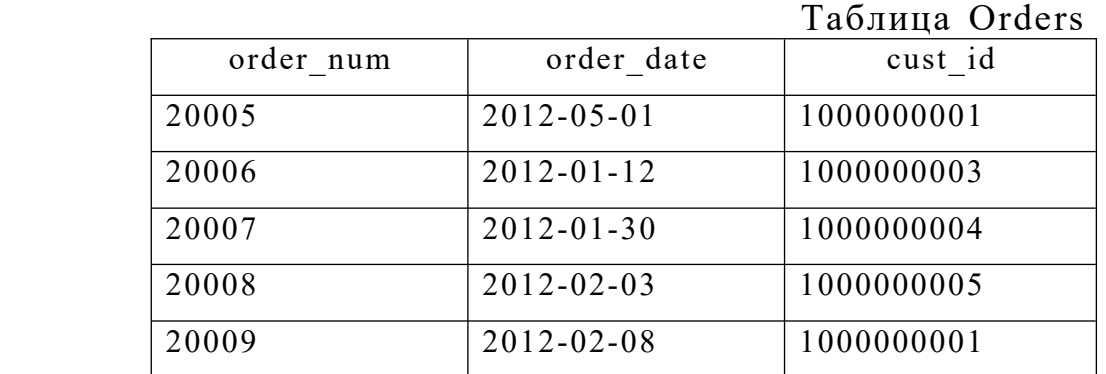

Отдельные элементы заказов хранятся в таблице Order Items.

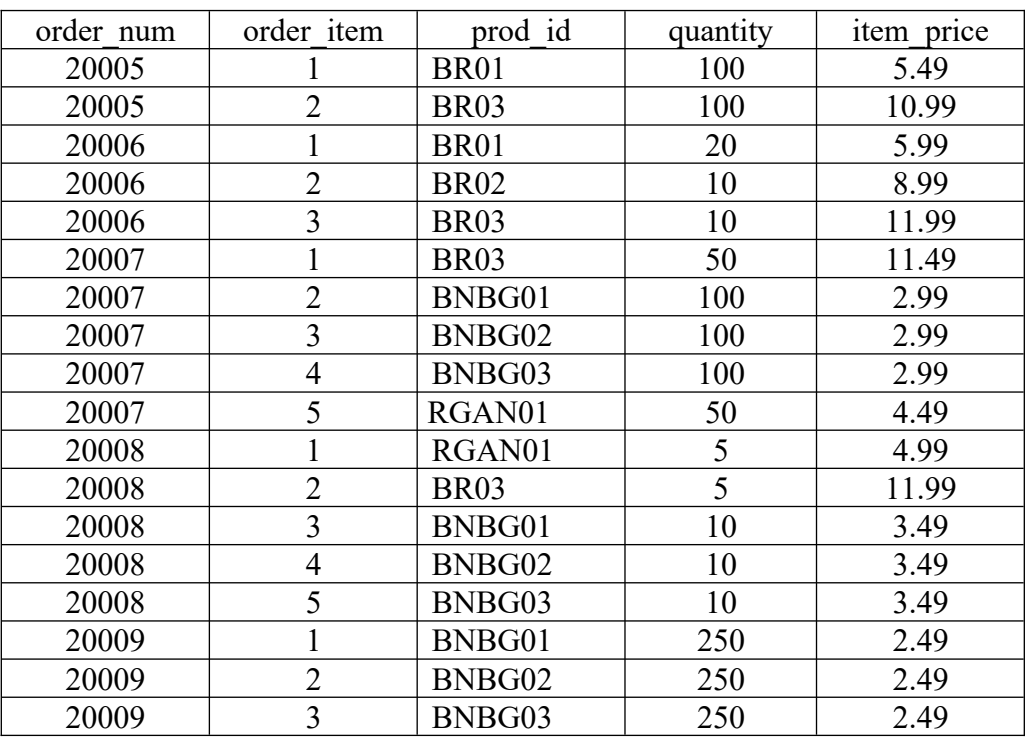

Таблица Order Items

 Таблица Orders не содержит информацию о клиентах. Она хранит только идентификатор клиента. Информация о клиентах находится в таблице Customers.

Теперь предположим, что вы хотите получить список всех клиентов, которые заказали товар RGAN01. Для этого необходимо выполнить следующее:

1) извлечь номера всех заказов, содержащих товар RGAN01;

2) получить идентификаторы всех клиентов, которые сделали заказы,

перечисленные на предыдущем шаге;

3) извлечь информацию обо всех клиентах, идентификаторы которых были получены на предыдущем шаге.

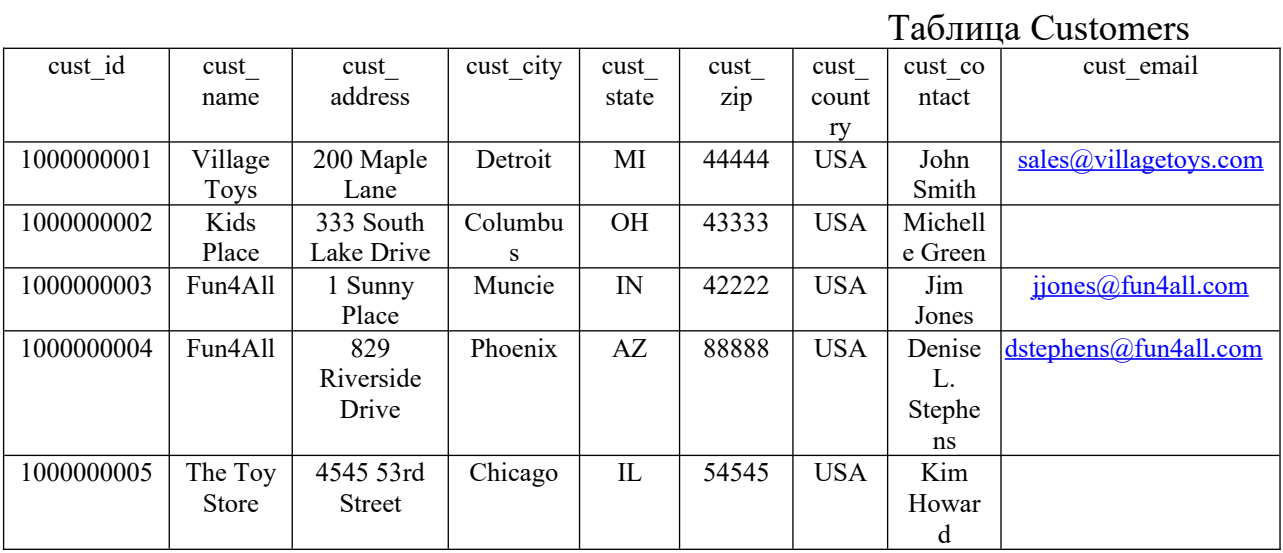

Каждый из этих пунктов можно выполнить в виде отдельного запроса. Но можно также воспользоваться подзапросами для того, чтобы объединить все три запроса в одну-единственную инструкцию.

Первая инструкция SELECT извлекает столбец order num для всех элементов заказов, у которых в столбце prod id значится RGAN01:

SELECT order num

FROM Order Items

WHERE prod id='RGAN01';

Результат представляет собой номера двух заказов, содержащих данный товар:

order num 20007 20008

Следующий шаг состоит в получении идентификаторов клиентов, связанных с заказами 20007 и 20008. Используя предложение IN, можно создать показанную ниже инструкцию SELECT.

SELECT cust id

"Экономика и социум" №11(114) 2023

FROM Orders WHERE order\_num IN (20007,20008); Результат выглядит следующим образом: cust\_id ---------------- 1000000004 1000000005 Теперь объединим эти два запроса путем превращения первого из них (того, который возвращает номера заказов) в подзапрос.

SELECT cust id

FROM Orders

WHERE order\_num IN (SELECT order\_num

FROM Order Items

WHERE prod  $id = 'RGANO1$ <sup>'</sup>);

Результат снова будет таким же, как указано выше: cust\_id

---------------- 1000000004

1000000005

Подзапросы всегда обрабатываются, начиная с самой внутренней инструкции SELECT в направлении "изнутри наружу". Вначале она выполняет следующий подзапрос:

SELECT order\_num FROM Orderltems WHERE prod\_id=1RGAN01'

В результате возвращаются два номера заказа: 20007 и 20008. Эти два значения затем передаются в предложение WHERE внешнего запроса в формате с разделителем в виде запятой, необходимом для оператора IN. Теперь внешний запрос становится таким:

SELECT oust id FROM orders WHERE order num IN (20007,20008)

Теперь у нас есть идентификаторы всех клиентов, заказавших товар RGAN01.

Следующий шаг состоит в получении клиентской информации для каждого из этих идентификаторов. Инструкция SQL, осуществляющая выборку двух столбцов, выглядит так:

SELECT cust name, cust contact

FROM Customers

WHERE cust id IN ('1000000004', '1000000005');

Но вместо указания идентификаторов клиентов можно превратить данное предложение WHERE в подзапрос:

SELECT cust name, cust contact

FROM Customers

WHERE cust id IN (SELECT cust id

FROM Orders

WHERE order\_num IN (SELECT order\_num FROM OrderItems WHERE prod id= 'RGAN01'));

Результат выглядит так:

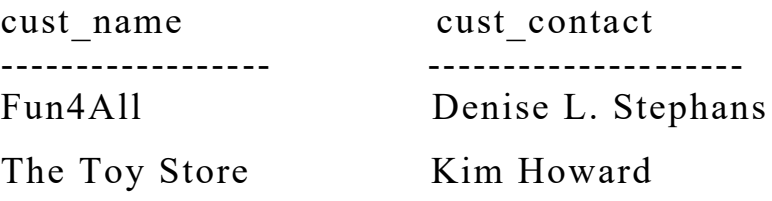

Чтобы выполнить такой запрос, СУБД должна по сути обработать три инструкции SELECT. Благодаря подзапросам можно создавать очень мощные и гибкие инструкции SQL.

## **Литература**

1. Бен Форта. Освой самостоятельно SQL за 10 минут, 4-е изд.: Пер. с англ.— М .: ООО "И.Д. Вильямс", 2014. 288 с.

2. Алан Бьюли. Изучаем SQL. Вводный курс для разработчиков и администраторов БД. Санкт-Петербург-Москва, Символ  $\mathbf{\mathcal{R}}$ , 2007

3. Хайдарова, Сапияхон. "Создание SQL-запросов в реляционных базах данных". *Вестник РГГУ. Серия: Информатика. Информационная безопасность. Математика* 3 (2020): 8-19.

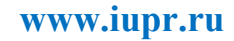